# PIFFIN

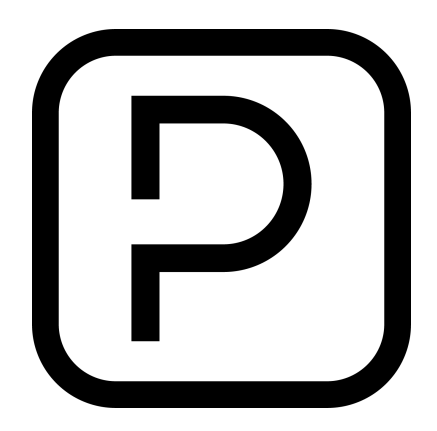

# Python Cheatsheet

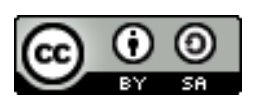

This work is licensed under a [Creative Commons Attribution-ShareAlike 4.0 International](http://creativecommons.org/licenses/by-sa/4.0/) [License.](http://creativecommons.org/licenses/by-sa/4.0/)

## **Important data types**

- An int (short for integer) stores an integer number, eg. 5
- A float (short for floating point) stores a non-integer eg. 5.111
- A string stores some text eg. "hello"

#### **Operators**

Basic mathematical operators:

a + b  $a - b$ a \* b a / c

#### **Conversions**

Converting from one data type to another:

```
#converts a string to a float
float("1.54")
#converts a string to an int
int("3")
#converts a float or an int to a string
str(2.5)
```
## **Variables**

We can store some data in a variable using the = operator:

 $a = 10$  $b = "my stuff"$  Then we can recall them by using their names:

print(a+5) print(b)

And also update them:

 $a = a + 5$  $b =$  "hands off " +  $b$ 

## **User Input**

We can ask the user for a string (and store it in a variable called answer):

```
answer = raw input("what is your name?")
```
# **Conditionals**

This is how we write a program that can respond differently depending on the conditions in which it runs:

```
time = 12if time < 12:
   print("morning!")
elif time >= 12 and time < 18:
   print("afternoon!")
else:
    print("evening!")
```
We have these to choose from:

- == exactly the same as. 2 equals signs for comparison, 1 for variable assignment.
- > more than or equal to
- > more than
- <= less than or equal to
- < less than
- $\bullet$  ! = not equal to

#### **Loops**

To loop forever:

```
while True:
    print("hello!!")
```
To loop a certain number of times we can use while. while will only loop the code after the : while its condition is True:

```
#make a variable to keep count
loops = 0#keep running the code while the loops variable is less than 10
while loops < 10:
    print(loops)
    #increase the loops variable by 1
    loops = loops + 1
```
## **Libraries**

We can use libraries to get extra functionality in our programs. For example, to sleep for some time:

```
import time
time.sleep(5)
```
Or to get a random number between 1 and 10:

```
import random
random.randint(1,10)
```
#### **Functions**

If we are copying and pasting the same code over and over, we can use a function to save time and improve readability. In this example the function is called my func and it needs 2 arguments (arg1, and arg2).

- When we call the function we need to provide the right number of arguments
- We can only call a function after it's been defined with the def keyword

```
#define the function
def my_func(arg1,arg2):
    print(arg1 * arg2)#call it
my func(10,100)
```
# **Raspberry Pi GPIOs**

Import the library, set the pin numbering to board mode and turn off distracting warnings:

```
import RPi.GPIO as GPIO
GPIO.setmode(GPIO.BOARD)
GPIO.setwarnings(False)
```
#### **Outputs**

*#store the pin number in a variable* led  $pin = 8$ 

*#set the GPIO up to be an output* GPIO.setup(led\_pin, GPIO.OUT)

```
#turn on
GPIO.output(led_pin, True)
#turn off
GPIO.output(led_pin, False)
```
#### **Inputs**

```
#store the pin number in a variable
button\_pin = 16
```
*#set the GPIO to be an input that's high normally, low when pressed* GPIO.setup(button\_pin,GPIO.IN, pull\_up\_down=GPIO.PUD\_UP)

**while** True: *#check if it's pressed* **if** GPIO.input(button\_pin) == False: print("button pressed")